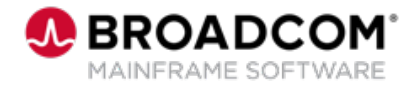

# **Deliver™: Create a Single Report 200**

EDUCATION COURSE DESCRIPTION

#### **COURSE TYPE, LENGTH, & CODE**

- WBT
- 15 minutes
- 06DLV20140

#### **WHO SHOULD ATTEND**

• Administrators

#### **RELATED COURSES**

- Deliver™: Create Multiple Reports 200 (06DLV20150)
- Deliver™: Expand Reporting with Distribution Lists and Undefined Reports 200 (06DLV20160)

#### **RESOURCES**

- [Product Documentation](https://techdocs.broadcom.com/deliver)
- [Mainframe Education](https://community.broadcom.com/education/communities/communityhomeblogs?CommunityKey=bd92ecf3-d291-44ae-87ef-f17f7697397e) **Community**
- [View/Deliver Community](https://community.broadcom.com/mainframesoftware/communities/communityhomeblogs?CommunityKey=878aaa8e-f7ac-41d7-af19-2611e3e7cea7)
- [Mainframe Course Catalog](https://community.broadcom.com/viewdocument/mainframe-education-course-catalog?CommunityKey=f92efc9f-0875-4c00-ad19-f20b3185f059&tab=librarydocuments)

### **Course Overview**

Deliver™ is an online report management system that provides you with tools to manage and reduce the cost of report distribution. Used by itself or with other enterprise report management solutions from Broadcom, Deliver uses the power of the mainframe to automate the day-to-day report management functions of distribution, tracking, and printing. The combination of View™ and Deliver provide a complete Output Management solution for managing reports.

This course is designed to teach you how to create a single, or Basic, report.

## **This Course Will Show You How To:**

- Distinguish between commonly-created report types.
- Use Deliver to create a single report, also known as a Basic Report:
	- Define a distribution ID that indicates who will receive the report.
	- Define the job that will create the report.
	- Specify the report attributes.
	- Submit the job and review the output.